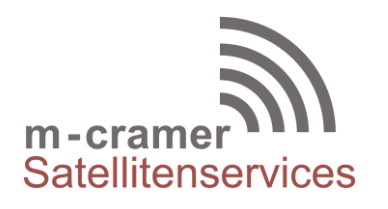

m-cramer Satellitenservices Matthias Cramer Holzhofallee 7 64295 Darmstadt Tel: +49-(0)6151-2784 880 Fax: +49-(0)6151-2784 885 Mobil: +49–(0)163–286 4622

e-mail: [info@m-cramer.de](mailto:info@m-cramer.de) [www.m-cramer.de](http://www.m-cramer.de/) [www.m-cramer-shop.de](http://www.m-cramer-shop.de/)

UID: DE262663625

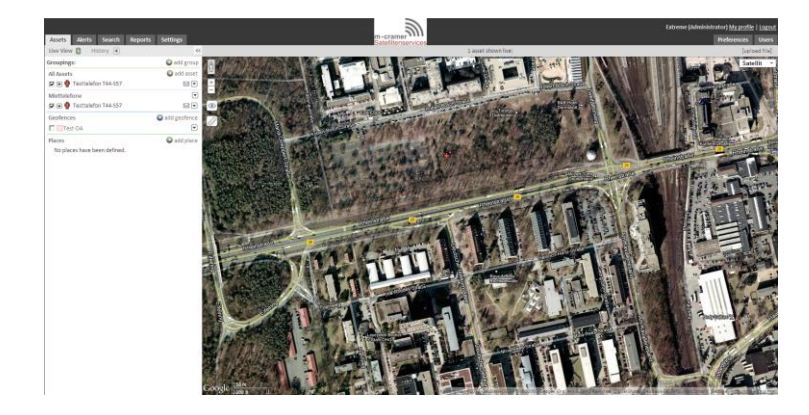

## **M-CRAMER TRACKING**

The new Iridium Extreme 9575 is having a build in GPS receiver. Activate the SBD (Short Burst Data) Service to have a low cost tracking solution. The SBD service allows an automatically position report to our tracking platform. The tracking platform can also be used with many other devices like IsatPhone Pro, Thuraya XT.

### **ONLINE TRACKING SYSTEM**

You'll find our tracking solution on [www.m-cramer-tracking.](http://www.m-cramer-tracking/)de

# **SBD-SERVICE**

SBD means Short-Burst-Data and is a Data Service to send small data packages at very low cost. SBD will be activated by using the IMEI of your phone. In order to activate the SBD Service you have to sign a contract, the minimum contract duration is only one month and extends automatically month by month until we get notice you want to stop the contract.

#### **FEE + SERVICES IRIDIUM EXTREME 9575**

There are two different kinds of tracking accounts: Basic and Pro. We charge a onetime fee of 15  $\epsilon$  for creating the account itself.

In the variants with SBD, a data volume of 8000 bytes in the monthly basic fee is included. This data volume lasts for approximately 220 position reports (A position report is about 35 Bytes). In addition, continuous data volume is charged with 4US \$ / kByte in a billing increment of 30/1 Byte. A mailbox check is charged with U.S. \$ 0.05.

If you book only the online platform Basic or Pro without SBD, then you need / email send position reports via SMS to a special address from which the positions are passed to the tracking platform.

m-cramer Satellitenservices [www.m-cramer.de](http://www.m-cramer.de/) [info@m-cramer.de](mailto:info@m-cramer.de) Steuer-Nr: 07/810/32896 UID: DE262663625

Holzhofallee 7 Pohland-Passage, Schandauer Str. 34 D-64295 Darmstadt D-01309 Dresden Telefon: +49-(0)61 51-27 84 880<br>
Fax: +49-(0)61 51-27 84 885 Fax: +49-(0)351-3177 8005  $+49-(0)6151-2784885$ Mobil: +49-(0)163-286 46 22 Mobil: +49-(0)177-245 13 18

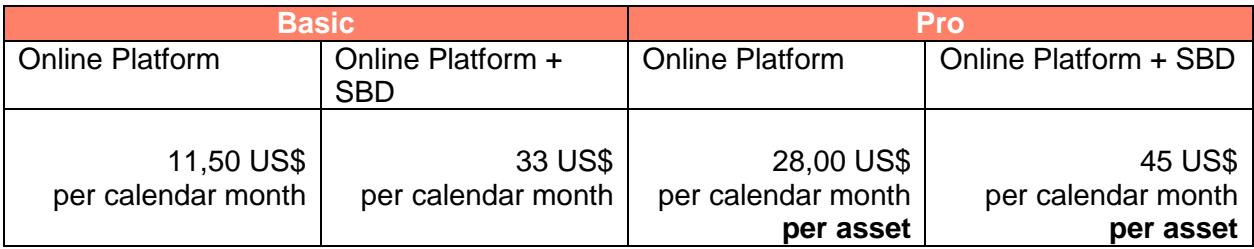

The prices above are including Germany VAT. The prices for Online Tracking Service as well as for SBD Service will be charged for each calendar month, regardless the specific date of activation / deactivation.

# **TRACKING WITH IRIDIUM EXTREME 9575 PER SBD**

Do the following settings on your Extreme phone.

 Menu >> Setup >> Location Options >> GPS Options >> GPS Update Options.>> Real time

The phone will always try to have a recent position. It do not cost any fee but needs some battery power.

- Menu >> Setup >> Location Options >> GPS Options >> GPS On / Off >>Enabled This starts the GPS module.
- Menu >> Setup >> Location Options >> Message Options >> Regular Update >> Update Frequency >>

Select how often a position report will be send automatically by SBD service

Choose between the following position reports intervals:

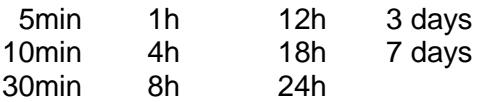

**Note**: For the SBD tracking means inserted SIM card is **not** mandatory.

# **TO SEND MESSAGES**

You can send messages from the platform to the phone. To do this, click e. g. the device icon in the map. A small window opens in which date, time, device name and location are indicated.

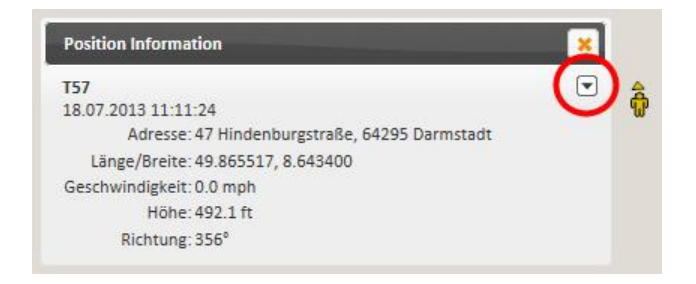

Press the arrow on the top right to open the context menu. Here you'll find the menu item messages. Messages sent from the platform are using the SBD service with fees and costs accordingly.

m-cramer Satellitenservices [www.m-cramer.de](http://www.m-cramer.de/) [info@m-cramer.de](mailto:info@m-cramer.de) Steuer-Nr: 07/810/32896 UID: DE262663625

Holzhofallee 7 Pohland-Passage, Schandauer Str. 34 D-64295 Darmstadt D-01309 Dresden Telefon: +49-(0)61 51-27 84 880<br>Fax: +49-(0)61 51-27 84 885 Fax: +49-(0)351-3177 8005 Fax:  $+49-(0)6151-2784885$ Mobil: +49-(0)163-286 46 22 Mobil: +49-(0)177-245 13 18

**Note**: an **inserted** SIM card is necessary to send and receive messages on the phone. Otherwise you get no access to the phone's Messages menu.

**Incoming messages** on the phone, you can reply directly. The answer will be sent to the email address p@m-cramer-tracking.de. Due to the phone's IMEI, the message is assigned to the belonging account on the platform. (sending by SBD is not charged on the SIM card). These messages can be found on the platform at then menu incoming messages again.

A message sent to recipients of the **GPS QuickList** automatically addresses the platform, in addition to the respective email accounts. The sender address is [IMEI@msg.gsattrack.com](mailto:IMEI@msg.gsattrack.com) (sending by SBD, is not charged on the SIM card). These messages can be found on the platform at then menu incoming messages again.

Messages sent from a **standard email account** to IMEI@msg.gsattrack.com arrive to your phone. Note: Transmitted is the message body, not the subject (format: text message from submit-email address). These messages can be found on the platform under outgoing messages again.

Messages sent as **SMS to** an **email** address using the number 00 \* 2 (or + \* 2) don't reach the platform but the addressed email account. (charged as a standard via SIM card SMS, not by SBD service). The submit-address is phonennumber@msg.iridium.com (format: 8816xxxxxxxx@msg.iridium.com)

### **HOW TO EMBED THE TRACKING PLATFORM IN A OWN WEBSITE**

In order to embed the tracking platform a Pro account is mandatory. Here you have the possibility to create an anonymous read-only user with no need of login data. An exactly description of how to embed you can find here:

http://www.gsattrack.com/wiki/URL-Parameters.ashx

m-cramer Satellitenservices [www.m-cramer.de](http://www.m-cramer.de/) [info@m-cramer.de](mailto:info@m-cramer.de) Steuer-Nr: 07/810/32896 UID: DE262663625

Holzhofallee 7 **Pohland-Passage, Schandauer Str. 34** Pohland-Passage, Schandauer Str. 34 D-64295 Darmstadt D-01309 Dresden Telefon: +49-(0)61 51-27 84 880<br>Fax: +49-(0)61 51-27 84 885 Fax: +49-(0)351-3177 8005 Fax:  $+49-(0)6151-2784885$ Mobil: +49-(0)163-286 46 22 Mobil: +49-(0)177-245 13 18